# Windows 10: работай эффективнее

MDC

 $\phi$ 

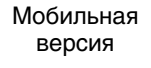

 $\bullet$  App Store

 $N$ <sup>11</sup> 7HBAPb  $2016$ 

 $\overline{O}$ 

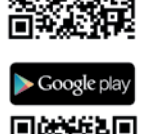

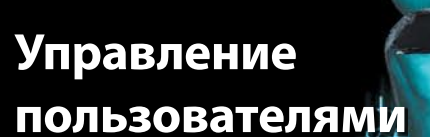

Активация workflow-процессов

**Pa6oraem c SharePoint: знакомство с PowerShelly** 

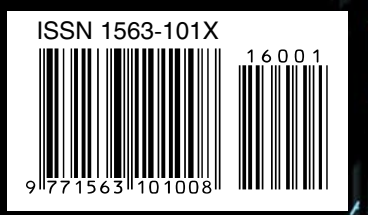

Укрощаем SharePoint

omt

1187

**DARE** 

ИНФО ДЛЯ ИТ-ПРО

**ФЕТипы<sup>р</sup>содержимого** для начинающих

Столбцы базового узла **B SharePoint** 

Управляемые метаданные

**∘Расширенные типы** содержимого

# **OWS THEFOART** №1 январь 2016

Содержание

Издание для специалистов, интересующихся технологиями компании Microsoft.

Главный редактор: **Д. Торопов** (toropovd@osp.ru) Ответственный редактор: **Е. Петровичева** Корректор: **Л. Теременко** Верстка и дизайн: **О. Шуранова** Номер также готовили: **Е. Овсянников Т. Евдокимова, А. Китаев, А. Федотов, Н. Басалова, Ю. Власов, Д. Щепкин, А. Адзиев**

**Адрес для писем:** 127254, Москва, а/я 42 **Телефон:** (495) 725-4780/83, (499) 703-1854 **Факс:** (495) 725-4783 **E-mail:** windowsitpro@osp.ru

**Реклама:** ООО «Рекламное агентство 'Чемпионс'», тел.: (495) 725-4780, Е. Амелехина (kam@osp.ru)

© 1999-2016 Издательство «Открытые системы» © 1999-2016 Penton Media, Inc.

Свидетельство о регистрации средства массовой информации ПИ № ФС77-19042 от 1 декабря 2004 г. Цена свободная. Выходит 12 раз в год.

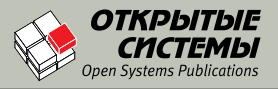

**Учредитель и издатель:**  ООО «Издательство «Открытые системы» 127254, Москва, пр-д Добролюбова, д. 3, строен. 3, каб. 13.

Президент **М. Е. Борисов**  Генеральный директор **Г. А. Герасина** Директор ИT-направления **П. В. Христов** Коммерческий директор **Т. Н. Филина**

#### **Подписные индексы по каталогам:**

АПР – 38185, Роспечать – 79741, МАП – 99483. Отпечатано в ООО «Богородский полиграфический комбинат». 142400, Московская область, г. Ногинск, ул. Индустриальная, д. 40б Тел.: (495) 783-9366, (49651) 73179 Тираж 10 000 экз.

Редакция не несет ответственности за содержание рекламных материалов. Все права защищены. Полное или частичное воспроизведение или размножение каким бы то ни было способом материалов, опубликованных в настоящем издании, допускается только с письменного разрешения ООО «Издательство «Открытые системы».

Windows®, Windows Vista® и Windows Server® зарегистрированные торговые марки корпорации Microsoft. Название Windows IT Pro используется Penton Media, Inc. в соответствии с соглашением с владельцем торговой марки. Название Windows IT Pro/RE используется ООО «Издательство «Открытые системы» по лицензионному соглашению с Penton Media, Inc. Windows IT Pro/RE — независимое от корпорации Microsoft издание. Корпорация Microsoft не несет ответственности за редакционную политику и содержание журнала. Редакция оставляет за собой право не вступать в переписку.

Отобранные для публикации письма редактируются в соответствии с терминологическими нормами, принятыми в издательстве.

Названия продуктов и компаний, упомянутых в журнале, могут быть товарными знаками их владельцев.

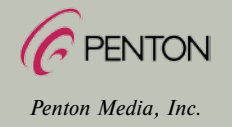

#### ИТ и бизнес

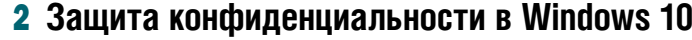

Ричард Хэй

4 **ASP.NET: история любви и история ненависти**

Майкл Кэмпбелл

6 **Windows исполняется 30**

Ричард Хэй

#### Тема номера

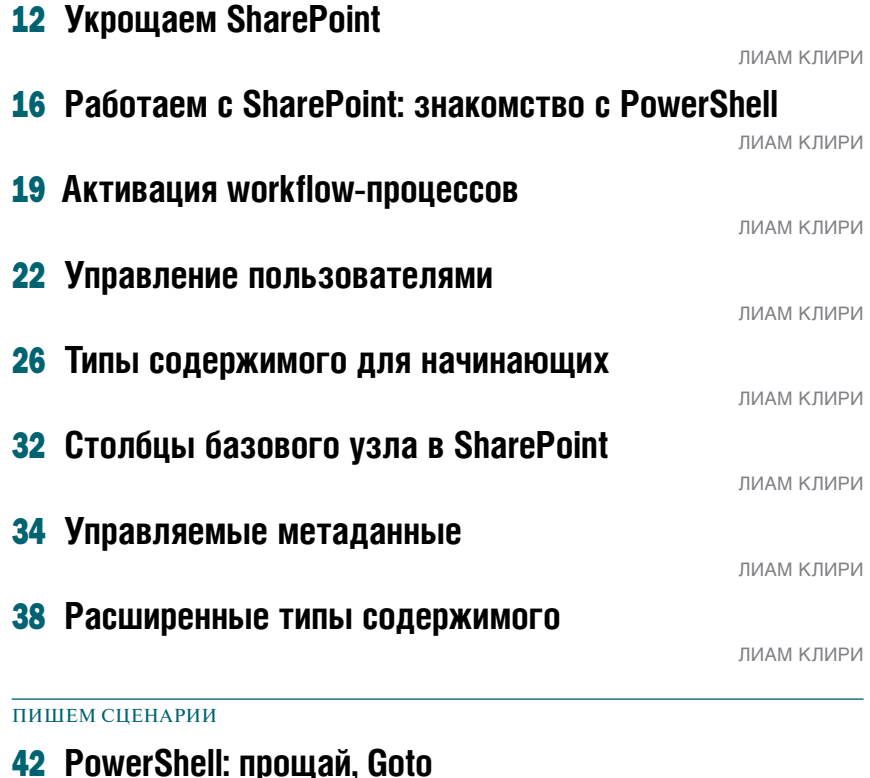

SQL Server

44 **Оптимизация запросов SQL Server**

Ицик Бен-Ган

Билл Стюарт

- 50 **Истории о данных: случай с фантомным дубликатом**
	- Грег Лоу
- 54 **Новые динамические административные представления в SQL Server 2016. Часть 2**

Тим Форд

#### Вводный курс

#### 61 **Windows 10: работай эффективнее**

Ларс Клинт

#### Что необходимо знать

### 64 **SharePoint 2016: шесть устаревших функций**

Лиам Клири

ИЛЛЮСТРАЦИЯ НА ОБЛОЖКЕ Tomasz grandeduc© (Fotolia.com)

Ŋ

windows- $10/$ ).

Защита конфиденциальности

публикации на сайте Blogging Windows исполнительный вице-президент группы Windows and Devices компании Microsoft Терри Майерсон прокомментировал высказываемые в последнее время опасения относительно информации, собираемой Microsoft из компьютеров Windows 10, и способов ее обработки (http://blogs. windows.com/bloggingwindows/2015/09/28/privacy-and-

Майерсон объясняет, что в отношении Windows 10, конфиденциальности потребителей и собранных данных компанией четко соблюдаются два принципа:

- 1. Windows 10 собирает информацию, чтобы повысить потребительские качества продукта.
- 2. Пользователь определяет, какая информация будет собрана.

Майерсон утверждает, что все данные, пересылаемые между вашим устройством и Microsoft, шифруются и впоследствии содержатся в надежно защищенных хранилищах. Данные, собранные в соответствии с таким подходом, используются в двух областях.

- Данные о безопасности и надежности. Это информация, которая поможет обеспечить надежность и безопасность при работе с Windows 10. Такие данные, как анонимные идентификатор устройства, тип устройства и сведения о сбоях приложений, используются Microsoft и партнерами для повышения надежности системы и приложений.
- Данные персонализации. Чтобы Windows 10 был персонализированным продуктом для пользователя, компании нужно знать его вкусы и предпочтения и подавать информацию соответствующим

# DeviceLock 8 DLP Suite получил сертификат ФСТЭК России

Компания «Смарт Лайн Инк» совместно с компанией «АЛТЭКС-СОФТ» объявили о том, что очередная версия одного из ведущих российских продуктов класса Endpoint DLP, DeviceLock 8 DLP Suite, получила сертификат соответствия ФСТЭК России.

Основным нововведением восьмой версии стало появление (в добавление к появившимся в предыдущих версиях модулям NetworkLock, ContentLock, DeviceLock Search Server) отдельно лицензируемого компонента DeviceLock Discovery, который предназначен для сканирования данных, размещенных на внутренних сетевых ресурсах, системах хранения данных и рабочих станциях как внутри, так и вне корпоративной сети. DeviceLock Discovery обнаруживает документы и файлы с критическим содержимым, осуществляет различные действия с обнаруженными документами, а также может инициировать внешние процедуры управления инцидентами.

Значительные изменения претерпели и другие функции программы. В частности, расширена поддержка виртуальных и терминальных сред, что повышает возможности служб информационной безопасности в отношении предотвращения утечек данных при использовании различных решений виртуализации рабочих сред, существующих как в форме локальных виртуальных машин, так и в виде терминальных сессий рабочих столов или опубликованных на гипервизорах (серверах виртуализации) приложений. DeviceLock поддерживает решения для виртуализации от трех основных разработчиков: Microsoft (RDS/RDP), Citrix (ХепАрр, XenDesktop) и VMware (VMware View).

Сертификация проводилась согласно последним нормативно-правовым актам ФСТЭК России, в частности Требованиям к средствам контроля съемных машинных носителей информации (ФСТЭК России, 2014).

DeviceLock 8 DLP Suite соответствует 4 классу защиты средств контроля подключения съемных машинных носителей информации, 4 уровню контроля отсутствия недекларированных возможностей, а также требованиям к функциям контроля содержания передаваемой информации (DLP), заявленным в задании по безопасности.

По результатам сертификации продукт может использоваться в составе автоматизированных систем до класса защищенности 1Г, а также ИСПДн, ГИС, автоматизированных системах управления производственными и технологическими процессами, обрабатывающих конфиденциальную информацию любых уровней защищенности. В данном контексте DeviceLock предназначен для реализации мер защиты, связанных с применением съемных носителей информации, контролем содержания информации, передаваемой из информационной системы, и исключением неправомерной передачи информации.

«DeviceLock сегодня является единственным решением класса DLP, сертифицированным согласно последним требованиям ФСТЭК России. Более того, редкое средство защиты информации (не только DLP) может похвастаться такой «историей» сертифицированных версий, как у DeviceLock», - заявил генеральный директор АЛТЭКС-СОФТ Владимир Сердюк.

«Наши пользователи всегда могли рассчитывать на всестороннее и квалифицированное сопровождение при внедрении данного решения, в том числе сертификационную поддержку и помощь в аттестации информационных систем по требованиям безопасности информации, за которые отдельное спасибо нашему партнеру - компании АЛТЭКС-СОФТ»,подчеркнул технический директор «Смарт Лайн Инк» Ашот Оганесян.

образом. Вспомните о Cortana - программе нужно знать ваши особенности, чтобы приносить пользу, но в конечном итоге вы определяете предоставляемый ей уровень доступа. Программа будет доставлять вам информацию, но уровень персонализации будет различным.

Microsoft также предоставляет вам полный контроль над параметрами различных служб Windows 10 (http://windows.microsoft.com/en-us/windows-10/servicessetting-preferences), и вы можете изменить их в любой момент. Майерсон подчеркнул, что существует несколько областей, к которым Microsoft не будет обращаться для сбора рекламной информации о вашей системе:

«В отличие от некоторых других платформ, независимо от выбранных параметров конфиденциальности, Windows 10 и иные программные продукты Microsoft не просматривают вашу электронную почту или другие каналы связи, чтобы организовать целенаправленную доставку рекламных объявлений».

Как отмечалось в предыдущих публикациях, в Windows 10 обеспечен более глубокий уровень управления параметрами конфиденциальности, нежели в любой другой версии этой операционной системы. Пользователю предоставляется полный контроль над компонентами системы, доступными для его приложений, аппаратными средствами и выбором конкретных параметров для служб Windows 10.

Наряду с этой публикацией Microsoft открыла новый сетевой ресурс с дополнительной информацией о Windows 10 и интернет-службах (http://windows. microsoft.com/en-us/windows-10/online-services). Kak говорится в статье, этот ресурс содержит конкретные примеры информации, пересылаемой между пользователем и Microsoft, и предоставляемых компанией преимуществ. В конечном итоге цель всего обмена информацией - улучшить взаимодействие с Windows: «Чтобы решить, какие службы работают хорошо, а какие требуют улучшения, мы уделяем внимание особенностям использования Windows потребителями. Нам удается выявить общие проблемы наших клиентов, понять причины и быстро устранить их. Мы можем сосредоточиться на обновлении наиболее популярных функций и усовершенствовать или даже удалить неиспользуемые. Эти данные, вместе именуемые телеметрией, также позволяют выявить пробелы в наших службах, и тогда нам удается помочь клиентам использовать Windows более эффективно».

Общий вывод: необходимы доверительные отношения между пользователями и компаниями, с которыми они работают. Это доверие обусловлено многими причинами, и, как в реальной жизни, любое нарушение — повод для беспокойства, а усилия, направленные на защиту данных и конфиденциальности, укрепляют доверие.

Лично я никогда не сталкивался с нарушением доверия со стороны Microsoft, и, пока компания не даст мне повода усомниться в ее честности, я готов поддерживать ее.

Ричард Хэй (winobs@outlook.com) имеет звание Microsoft MVP в категории Windows Operating System с 2010 года

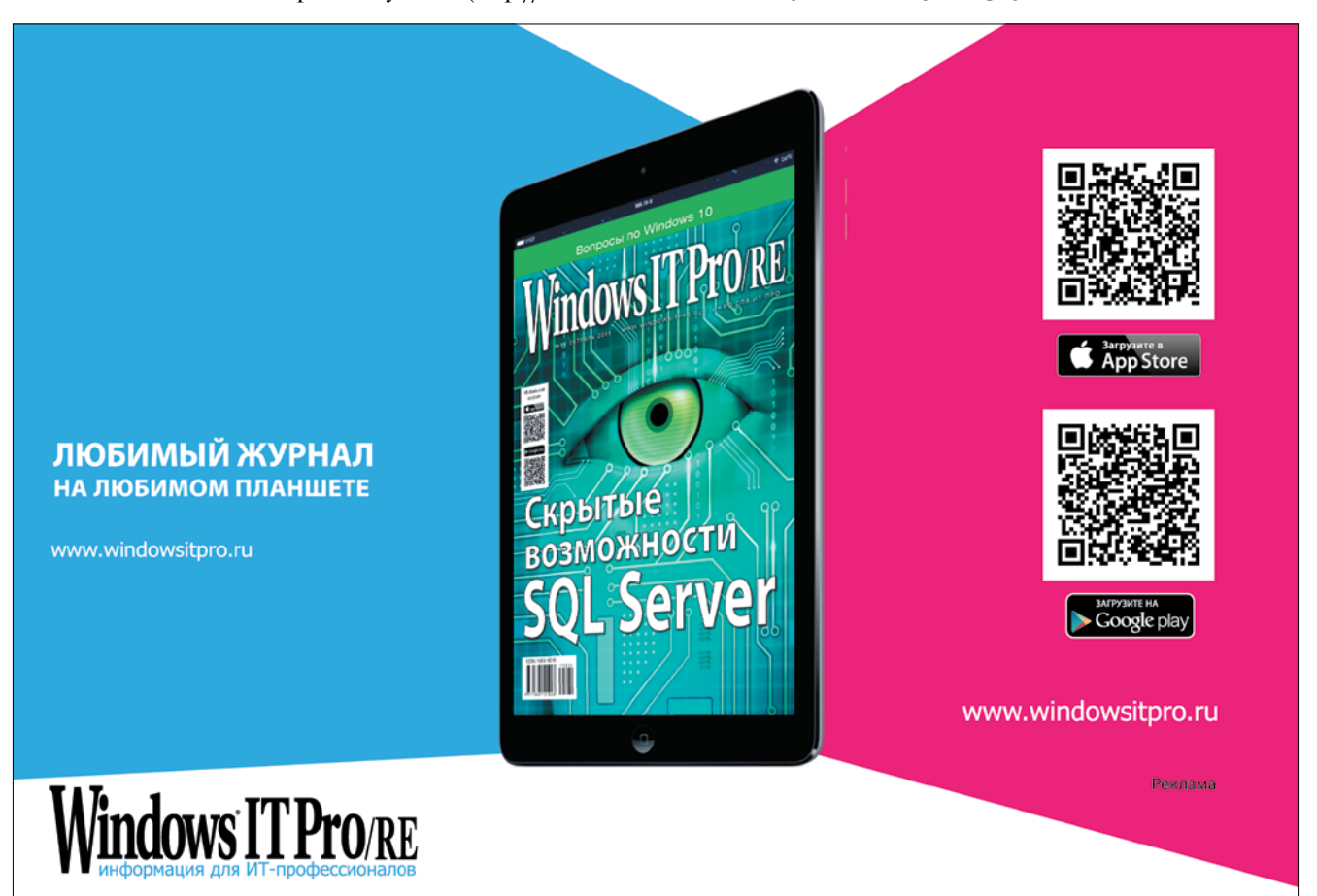

история любви и история ненависти

**Майкл** Кэмпбелл

целом я хорошо отношусь к ASP.NET, однако иногда нелепые проблемы с IIS заставляют меня испытывать к этому продукту настоящую ненависть. Самое печальное в этой истории «любви-ненависти» состоит в том, что способ устранения основной причины моего негативного отношения к IIS по сути очень прост. Основная причина состоит в том, что технология слишком сильно меняется от одной версии Windows к другой (и даже от обновления к обновлению). Расскажу вам о моей последней «стычке» с ASP.NET.

#### Новый сервер разработки

Я решил обновить сервер разработки, перейдя с виртуальной машины под Windows Server 2008 R2 на виртуальную машину под Windows Server 2012 R2. В целом обновление прошло гладко, и, так как я уже вовсю использовал Windows Server 2012 R2, у меня было ощущение абсолютного успеха. Пришлось выполнить диагностику ошибок при перемещении копий приложений MVC 3, MVC 4 и МVC 5 со старого сервера (с IIS 6.5) на новый (с IIS 8.5), но эта работа предполагалась изначально и заняла примерно час.

К сожалению, настроив и запустив сервер разработки, я забыл создать образ самой виртуальной машины (чтобы сохранить состояние операционной системы и настройки нижнего уровня). Спустя примерно неделю контроллер RAID на моем хосте VMware перегрелся, и вместе с ним «сгорела» эта виртуальная машина (как и две другие тестовые машины). У меня, конечно, были резервные копии всех данных, но машина вместе со своими настройками пропала безвозвратно.

#### История диагностики

К счастью, так как совсем недавно я развертывал новый экземпляр Windows Server 2012 R2 в качестве сервера разработки, мне было нетрудно сделать это снова. Установка новой машины с IIS, NET Framework и SOL Server с последующим восстановлением по всем резервным копиям заняла менее 30 минут активной работы.

Вот тут-то и началось самое интересное. В то время как мои сайты запускались без проблем, еще один сайт, на котором я активно работаю в последнее время, при каждой попытке доступа к корневой папке постоянно перенаправлял меня по маршруту/account/login. Какое-то время я пытался выяснить, не связано ли наблюдаемое явление с недавними изменениями в файле Startup.Auth.cs в приложении MVC 5. Кроме того, у меня не получалось воспроизвести аналогичную проблему на рабочей станции при работе с IIS Express. Это случалось только с IIS 8.5 на сервере разработки - там, где неделю назад, также с IIS 8.5, этого не происходило.

В ходе дальнейших изысканий я установил, что могу без проблем проследовать по заданному маршруту (например,/home/index) на новом сервере, но любая попытка перейти к корневой папке сайта и предоставить процессу маршрутизации направить меня по «маршруту по умолчанию» оканчивается неудачей при использовании IIS 8.5. И все это при отсутствии проблем в локальном варианте с IIS Express, а также с IIS 8.5 ранее.

Я подумал, что, возможно, сбились настройки процесса маршрутизации на этой машине или что у меня пронеправильно указан маршрут  $CTO$ по умолчанию. При помощи уста-

новленного отладчика маршрутов (www.nuget. org/packages/routedebugger/) я убедился в том, что маршруты, прописанные мною вручную, работают отлично; однако я по-прежнему не мог получить доступ к корневой папке проблемного сайта: система перенаправляла меня по маршруту/account/login и сообщала, что этот ресурс не существует.

Я отключил Startup.Auth.cs, убрав проверку подлинности из приложения, с тем лишь результатом, что в локальном варианте с IIS Express все, как и прежде, продолжало отлично работать, тогда как на сервере разработки я стал теперь получать ошибку НТТР 401. Это означало, что процесс OWIN подключения в моем приложении (на сервере разработки) отлавливал код 401 и совершенно справедливо пытался меня перенаправить и предоставить мне возможность пройти проверку подлинности.

В результате поиска в Интернете информации об ошибке HTTP 401 я наконец-то выяснил, в чем дело (http:// stackoverflow.com/questions/13279593/401-unauthorizedaccess-is-denied-due-to-invalid-credentials/28836927# 28836927). В какой-то момент при второй установке сервера разработки произошло переключение IIS с проверки подлинности по удостоверению пула приложений Application Pool Identity (на основании своего многолетнего опыта считаю это оптимальным методом) на проверку по имени пользователя IUSR. А поскольку я предоставил разрешение доступа к папкам на моих сайтах пользователю IIS APPPOOL\<имя сайта>, а не IUSR, проблемный сайт получал НТТР 401 при доступе к корневой папке (но не при переходе по прописанным в явном виде маршрутам), тогда как в предыдущем варианте сервера разработки с Windows Server 2012 R2 готовые настройки IIS указывали на использование удостоверения пула приложений для анонимного доступа.

Полагаю, что при первом обновлении сервера разработки я использовал Windows Server 2012 R2, а во второй раз, скорее всего, взял .iso-образ Windows Server 2012 R2 Update 1. По-видимому, одно из «преимуществ» Update 1 состоит в том, что в этой версии полностью переписана схема подключения при проверке подлинности. Вот почему я так не люблю IIS - за то, что от версии к версии и от обновления к обновлению постоянно меняются схемы безопасности. И если только вы не следите постоянно за публикациями в блоге группы разработчиков IIS, то едва ли будете знать об изменениях в модели безопасности и потратите много сил и времени, пока не выясните, что ваши проблемы связаны не с приложениями, а с безопасностью и вызваны очередным обновлением.

#### Как исправить положение

Мне, вероятно, не следовало браться за статью, не справившись с негативными эмоциями, вызванными этой ситуацией. С другой стороны, я потратил около часа на анализ возникшей проблемы, в то время как установка и ввод в действие нового сервера с нуля заняли всего лишь 30 минут. Данная проблема и сама по себе была крайне неприятной, но одна лишь мысль о том, что

## **DeviceLock DLP** предотвращает утечку данных с компьютеров под Windows 10 и Apple OS X EL Capitan

Компания «Смарт Лайн Инк», международный лидер в области программных средств защиты от утечек данных с компьютеров, сообщает, что программный комплекс DeviceLock DLP, включающий продукты DeviceLock Endpoint DLP Suite и DeviceLock Discovery, теперь поддерживает операционные системы Microsoft Windows 10 и Apple OS X El Capitan - последние версии двух самых популярных в корпоративных ИТ систем. Кроме того, DeviceLock DLP официально сертифицирован Microsoft как программное обеспечение, совместимое с Windows 10. В новой версии продукта агенты DeviceLock и DeviceLock Discovery позволяют обеспечить защиту компьютеров, работающих под управлением Microsoft Windows 10, а агенты DeviceLock for Mac - компьютеров Mac с Apple OS X El Capitan. Все консоли управления DeviceLock также поддерживают Windows 10.

«Мы гордимся тем, что DeviceLock DLP стал одним из первых продуктов на глобальном DLP-рынке, обеспечивших поддержку Windows 10 и El Capitan, а также первым решением, официально сертифицированным компанией Microsoft как программное обеспечение, совместимое с Windows 10, - подчеркнул Ашот Оганесян, технический директор и основатель компании. - Такая поддержка отражает наше стремление обеспечивать клиентам возможность безопасно обновлять используемые на корпоративных компьютерах операционные системы до новейших версий от Microsoft и Apple с полной уверенностью в том, что качество защиты от утечек данных, обеспечиваемое DeviceLock DLP, останется таким же высоким, как и раньше».

я буду вынужден тратить время на исследование какоголибо аспекта IIS всякий раз, когда придется иметь дело с новым сайтом, уже приводит меня в негодование.

Оставляя в стороне эмоции, замечу, что может существовать простое средство, способное помочь в этой ситуации. Таким средством может быть программа выявления различий. Можно также воспользоваться программой, которая будет преобразовывать всю информацию, касающуюся исследуемого сайта IIS (в моем случае, IIS 8.5), в текст, который затем можно будет сопоставить (например, с помощью WinMerge) с работающим вариантом (в моем случае с IIS Express). Это позволит довольно быстро выявлять явные различия в моделях безопасности. Без этого взаимодействие с IIS, когда дело доходит до переноса сайтов или перехода на новый хост, будет сводиться к трудоемким изысканиям на основе догадок и предположений. Остается надеяться, что группа разработчиков IIS (или какаялибо добрая душа) создаст такой инструмент, а до этого момента я неизбежно буду время от времени переживать вспышки ненависти к IIS.  $\left\langle \right\rangle$ 

Майкл Кэмпбелл (mike@overachiever.net) — редактор журнала SQL Server Magazine, консультант и разработчик для SQL Server

#### ИТ и бизнес

# исполняется

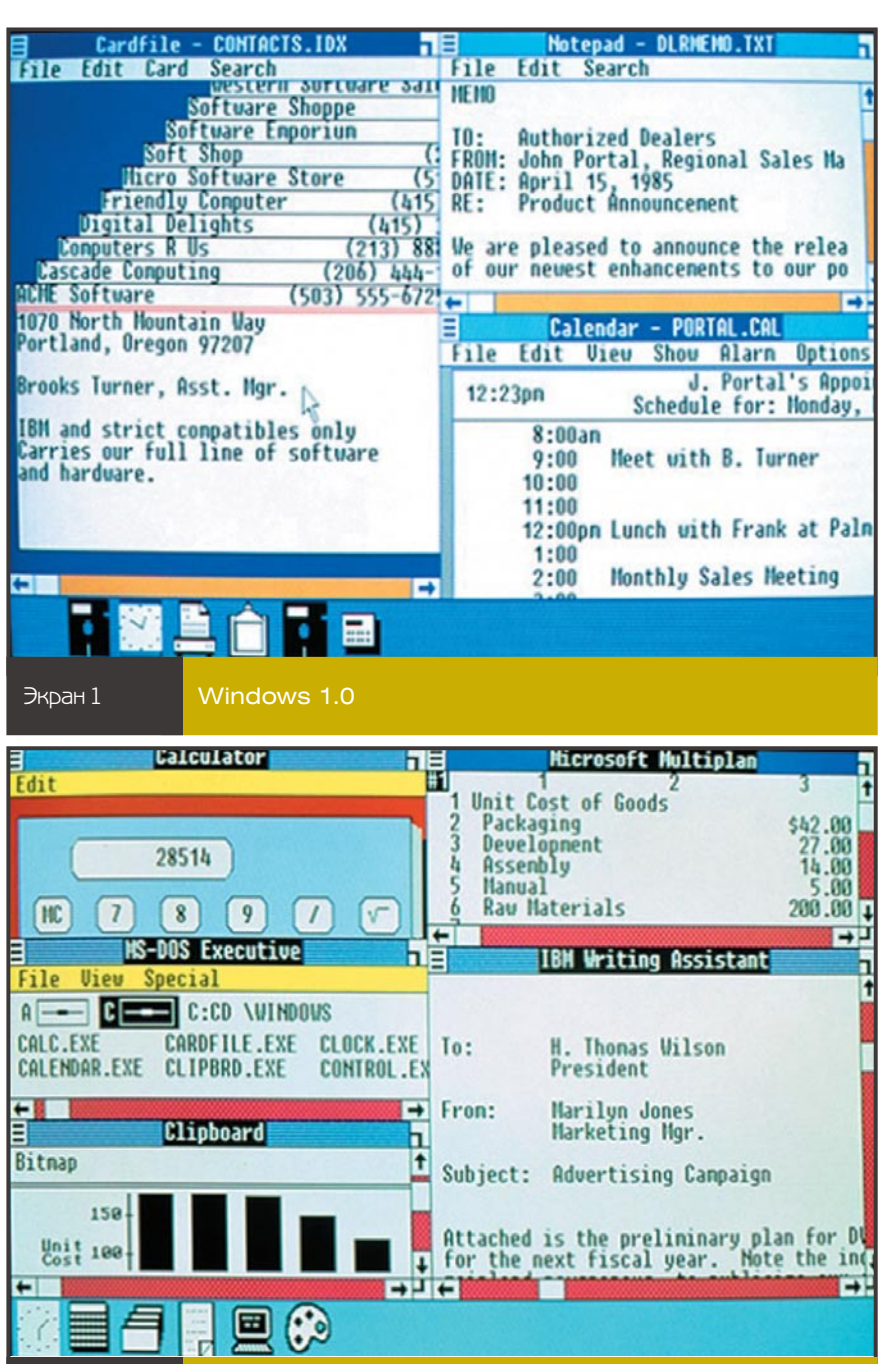

#### Дата: 20 ноября 1985 г.

30 лет назад компания Microsoft, возглавляемая Биллом Гейтсом, выпустила операционную систему Windows 1.0. Именно тогда был сделан первый шаг к превращению Microsoft Windows в фактический стандарт операционной системы для потребительских компьютеров. Конечно, такое доминирование не могло пройти без последствий, в частности в период антимонопольных исков против компании, длившийся с 1991 по 2007 год.

Первые годы Windows были нелегкими, так как Windows 1.0 и 2.0 не имели большого успеха. Благодаря появлению Windows 3.0 и последующему обновлению до Windows 3.1 потребители во всем мире начали использовать более 10 млн копий графического интерфейса пользователя. Так началась история успеха компании и ее операционной системы, которая по-прежнему царит в постоянно меняющемся мире вычислений.

Мой первый опыт использования графической оболочки для MS-DOS был связан с версией Windows 3.11, которую я получил на курсах, где мы собирали IBMсовместимый компьютер. Это устройство оснашалось жестким диском на 10 Мбайт и системной памятью всего 4 Мбайт, с процессором 386 на системной плате. Действительно мощный компьютер для того времени!

С этой машины началось мое увлечение сборкой компьютеров и экспериментами с настройкой Windows. В этой статье с помощью

Экран 2

Windows 2.0